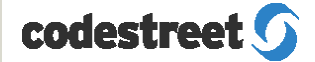

# **ReplayService<sup>™</sup> for** TIBCO Rendezvous™ /JMS

TiVo™ for Messaging

The CodeStreet ReplayService is like TiVo for your TIBCO Rendezvous and JMS messages. Now you can record, replay, pause, and fast forward/rewind through the flow of messages. You can also vary the speed of the message stream and filter selected message subsets. ReplayService is not just a record and replay engine. It's a better store-and-forward messaging system with a broad range of business applications.

### **Benefits**

- Simpler Store-and-Forward Delivery Message senders and consumers can operate at their own message rates without pre-registration of consumers.
- Application State Recovery Simplifies building fault-tolerance and state recovery into applications.
- Reference Data Distribution

Applications throughout the enterprise automatically receive reference data updates, so there is no need to centralize data access or struggle with complex replication schemes.

- Last Value Cache Provides both last value snapshots and ongoing updates for a given stream.
- Auditing of Business Activity
- ReplayService records information moving within the enterprise, so it's easy to maintain activity logs for business and regulatory purposes.
- Functional and Performance Testing of Applications Application performance can be tested by varying the replay rate and by simulating a live stream.
- Business Activity Monitoring (BAM) ReplayService gathers the data required for complex Business Activity Monitoring, so there is no need for re-architecting and development.

# Products

Replay<br>Server

Producers

CodeStreet ReplayService for JMS Records and replays messages from the TIBCO Enterprise™ Message Service from TIBCO Software Inc.

## CodeStreet ReplayService for TIBCO Rendezvous

Records and replays messages from the TIBCO Rendezvous messaging platform from TIBCO Software Inc.

Both the JMS and TIBCO versions of ReplayService are available for Linux 2.4 (SuSE/RedHat), Windows XP/2000, Solaris 2.6 and Solaris 2.8. The ReplayService API is available in Java and C++ for the same operating systems.

Datastor

# ReplayService for TIBCO Rendezvous/JMS

### Features

- Simultaneously records multiple TIBCO Rendezvous subjects or JMS topics and queues, including wildcards.
- Provides extensive flow control. Replays messages at any flat rate or as a function of the original message spacing.
- Both message consumers and administrative applications have the ability to suspend and resume replay streams, and to adjust the replay rate. The average replay rate is automatically throttled down when client applications consume messages too slowly.
- Applications transition seamlessly from retrieving stored messages to consuming real-time messages, making it unnecessary to synchronize replayed and realtime portions of the stream.
- Guarantees message order messages from a given group of channels are always forwarded/replayed in the same sequence in which they were recorded.
- Easy to use per-channel message rate statistics.
- Extensive real-time monitoring and management of the ReplayServer and Replay API for client applications is provided through TIBCO Hawk Application Management Interfaces.
- ReplayService for TIBCO Rendezvous is fault-tolerant.
- Integrates seamlessly with your current JMS applications.
- The ReplayService API for JMS is an implementation of the JMS Version 1.1 specification, so using the service in an existing JMS application is as simple as modifying the syntax of the JMS message selector.
- Simple and easy to deploy and configure; no changes are required to the existing TIBCO Rendezvous or TIBCO Enterprise Messaging System architecture.
- Replayed messages can be selected by specifying a group of channels, subjects, topics or queues, and by additional criteria such as JMS message selectors and TIBCO Rendezvous CM publisher names and sequence numbers.
- Works with or without the ReplayService API. The API is used for features such as pause and resume. When native Rendezvous or JMS APIs are used, ReplayService is controlled via an administration application.

### For more information, please contact:

### Codestreet Market Data Sales

sales@codestreet.com 646-442-2800

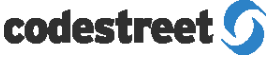

CodeStreet, LLC 200 Park Avenue, 17th Floor New York, NY 10166 Telephone 646 442 2800 www.codestreet.com